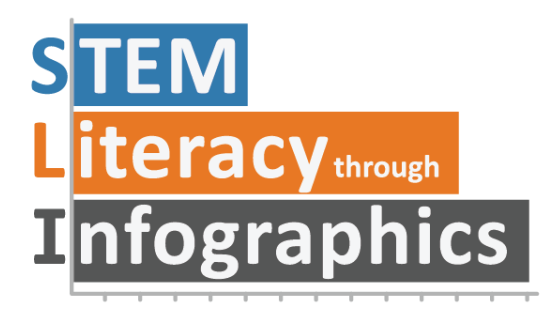

# **Pie Graph Help!**

# **Part of a Series of Avoiding Graph Pitfalls**

Last updated: January 17, 2019

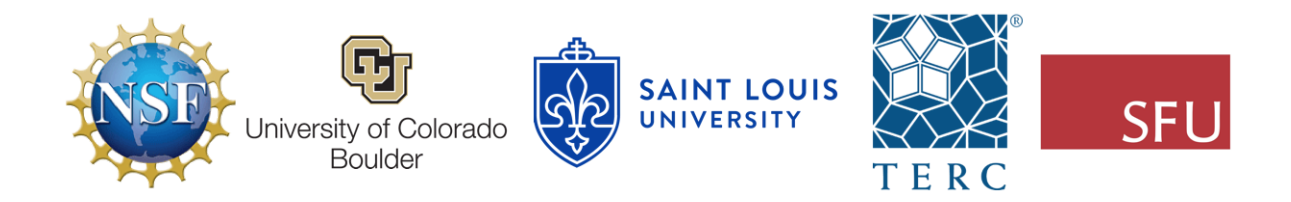

These materials are based upon work supported by the National Science Foundation under Grant Nos. IIS-1441561, IIS-1441471, & IIS-1441481. Any opinions, findings, and conclusions or recommendations expressed in this material are those of the authors and do not necessarily reflect the views of the NSF.

# **Pie Graph Help!**

#### By Ada Ren & Andee Rubin

If you're reading this, it's probably because you have a pie graph that is statistically incorrect or visually misleading. Try to figure out which issue your graph has and consider the suggestions here for improving it.

## **Problem: Unique data points should not be counted in multiple slices**

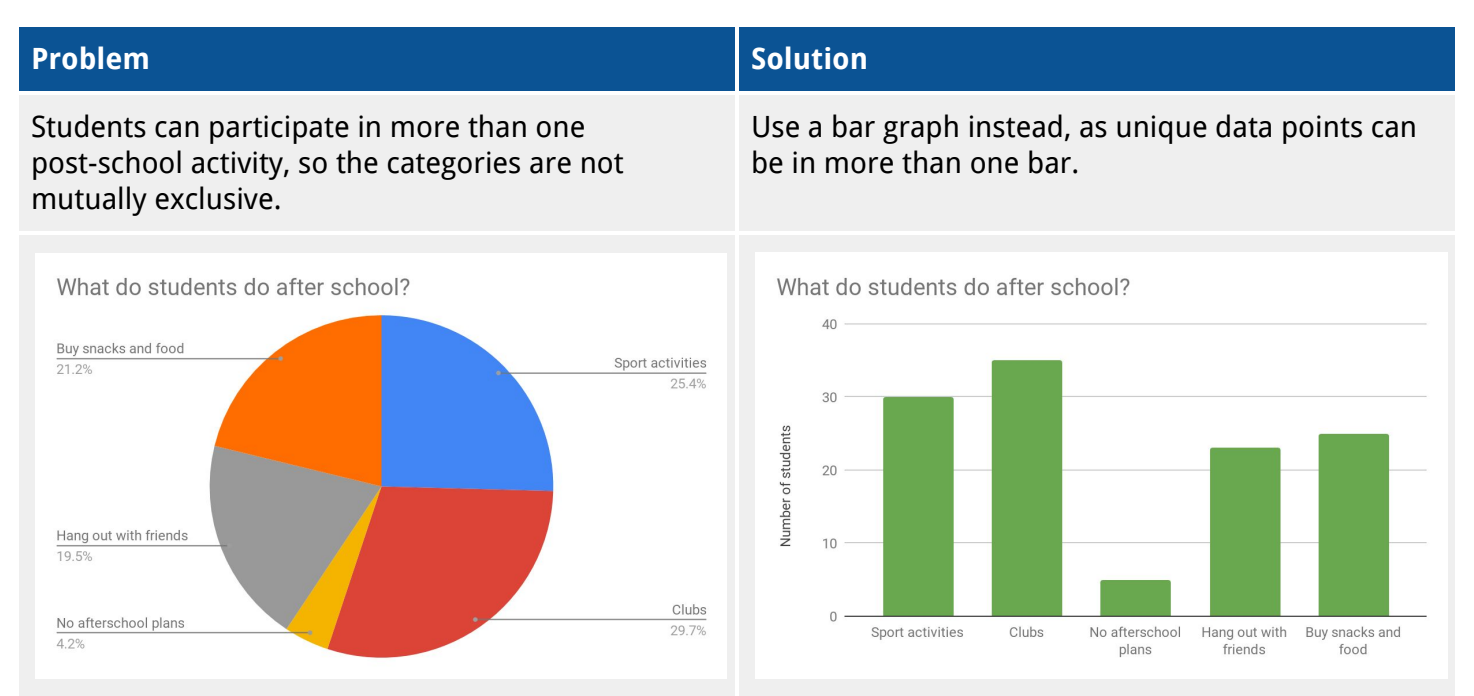

### **Problem: Pie slices are about the same size, so differences between them are harder to judge**

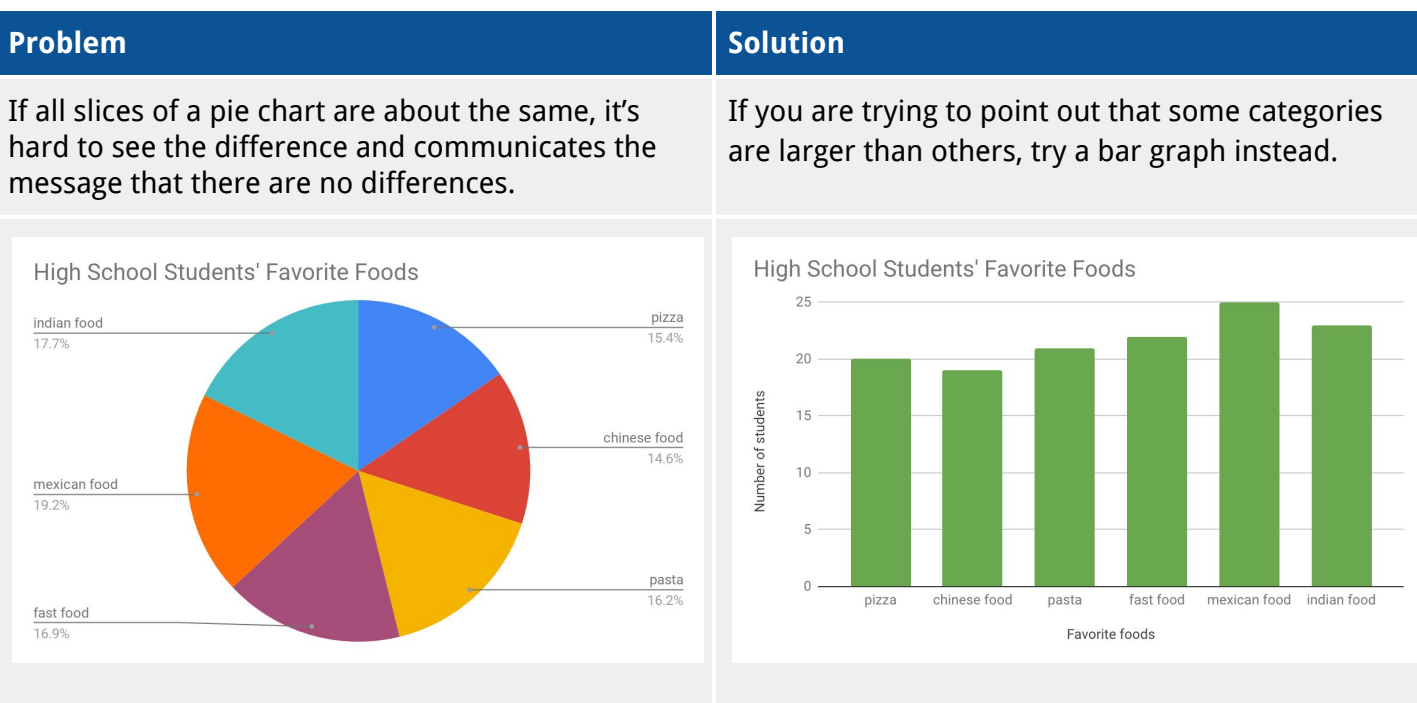

[www.science-infographics.org](http://www.science-infographics.org/)

#### **Problem: Too many pie slices**

Cancer 40.6%

When there are too many pie slices, it becomes unclear what you are comparing. The message gets diluted.

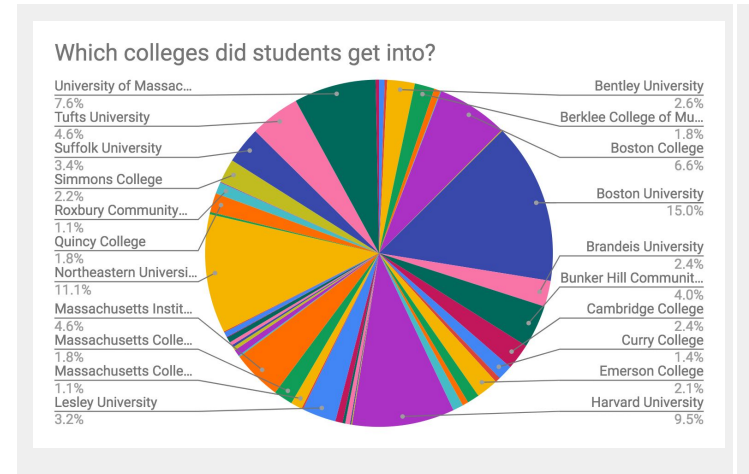

#### **Problem Solution**

Try to keep it to 5 to 8 categories maximum. If the numbers do not add up to a whole, use a bar graph instead. You can also add up the ones you don't want to focus on as one big slice and name it "other"

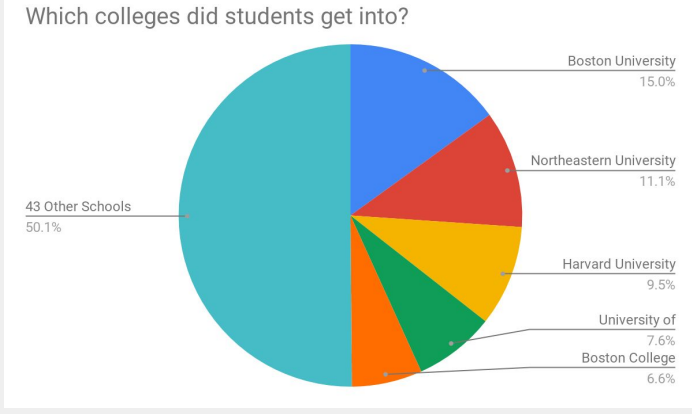

#### **Problem: Categories represent less than the whole**

#### **Problem Solution** A pie chart implies that the categories cover all If you do not have numbers for all the categories in possibilities, so if you only have data for some a whole , use a bar graph instead. categories, a pie chart isn't appropriate. 2017 Causes of Death in US 2017 Top Causes of Death in US 800,000 Diabetes 5.4% Accidents 10.9% 600,000 Heart Disease Number of people 400,000 200,000

 $\theta$ 

**Heart Disease** 

Cancer

Accidents

Diabetes